# SORT I.T. COMPUTER SERVICES **NEWSLETTER**

Issue 1 – May 2013

## SCAM ALERT!

We had the "pleasure" of being contacted recently by our friends from India, advising us that we had downloaded a serious threat to our computer and that they could help remove the threat.

These guys do the rounds regularly, so please be aware of their presence and DO NOT on any account let them onto your PC.

We will be bringing you a video showing their work soon….

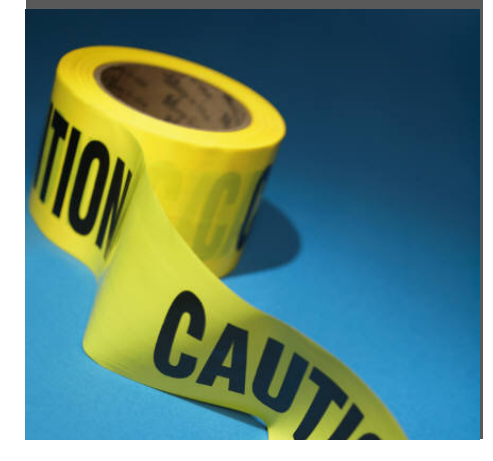

#### WELCOME TO OUR INAUGURAL NEWSLETTER

Thank you for signing up to the Sort I.T. Computer Services newsletter service. We feel that our customers could benefit from hearing about some of the areas of computing that are either considered a mystery or misunderstood. There are also some great offers and deals on computer hardware and software that could save you money, along with other information that you may find of use.

Jason John Sort I.T. Computer Services.

#### Microsoft Windows XP – End of Life

What is a computer operating system?

An operating system (also called an OS) is a piece of software that is needed to run the programs on a computer or a mobile device. The programmes that run on an operating system talk to the hardware on your computer.

Microsoft is the most well-known manufacturer of OS, with a range that goes back to the 1980's, the most popular versions being Windows XP, Vista, and the latest Windows 8. The most stable and well used of these OS is still Windows XP however, you may not be aware that Microsoft has decided that this OS will stop being supported in April 2014, or as they have termed it, "end of life". This basically means that Microsoft will stop sending out those regular Windows Updates, (you know the ones you keep ignoring). These updates help you keep your PC more secure and reliable as well as compatible with devices and applications. It provides a single location for getting updates and scheduling automatic updating.

So what does this mean to anyone using a computer with XP installed on it? With Internet usage increasing, it's more important than ever to keep your PC protected from malicious code. Microsoft proactively search for security vulnerabilities in Microsoft software and provide security updates.

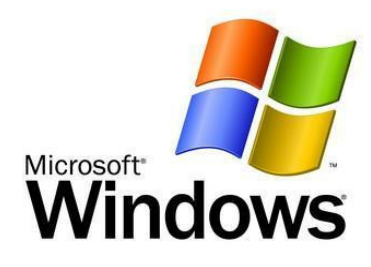

In addition to security updates, Microsoft provides other software updates that make your computer run better and give you an improved Windows experience. This all means that your Windows XP computer could possibly let you down when you need it most.

### Contact Us

### Sort I.T. Computer Services

PO Box 401 Alexandra, 9340 022102200553 contact@sortitcomputers.com www.sortitcomputers.com

However, don't feel that you have to replace your PC straight way!!!!!

Microsoft originally scheduled XP's end of life for 2009, however their replacement OS was Vista, which as we now know was not their most successful system. The latest OS is Windows 8 and the sales of this software is nowhere near what Microsoft would want, so you never know, they might put the date for end of life back…

## Conclusion

If you are currently using Windows XP, you can potentially upgrade the OS to either Vista or Windows 7, without having to dramatically change how you use the PC. However, these OS require more resources to run competently and you may find that you will need to upgrade your memory and hard drive as well. The overall cost of this could easily run to over \$400, so it might be time to look at replacing the computer with either a new one, or for a better value for money purchase, consider ex-lease computers that are excellent value for money.

If you would like more information on this subject, please contact us, and we will gladly give you an honest appraisal of your situation.

# **Sort I.T. Tip**

Steps to cleaning your computer:

- 1. Turn off computer
- 2. Unplug at power point
- 3. Using hairdryer, blow out all the dust and dirt from between the keyboard keys
- 4. Wipe over the keyboard
- 5. Wipe over the mouse
- 6. Older Mouse: remove the ball from the mouse, clean away dust from rollers using a cotton bud, place ball back
- 7. Wipe down computer tower
- 8. Wipe down all electrical cords
- 9. Wipe over computer monitor
- 10. Clean the screen :
	- $\circ$  Glass screen Using a damp lint free cloth to clean monitor. Glass cleaner can be used, but spray onto cloth first, not directly on monitor.
	- $\circ$  LCD screen Press gently while cleaning Using a damp lint free cloth to clean monitor. Do not use any chemicals.

### Note:

- Never spray the computer with water or chemicals, wipe using a damp sponge or baby wipes
- Instead of a hairdryer, use a vacuum with brush attachment to get dirt particles from keyboard
- Be careful not to adjust any knobs or controls
- If unplugging electrical cords take note which cords go where